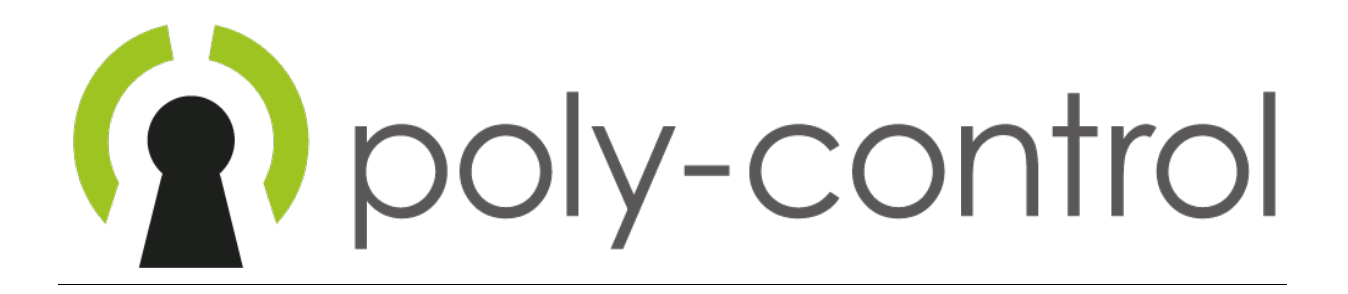

# TD003 ZIGBEE MANUAL  $0.1 - 2016 - 02 - 05$

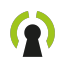

# Revision history

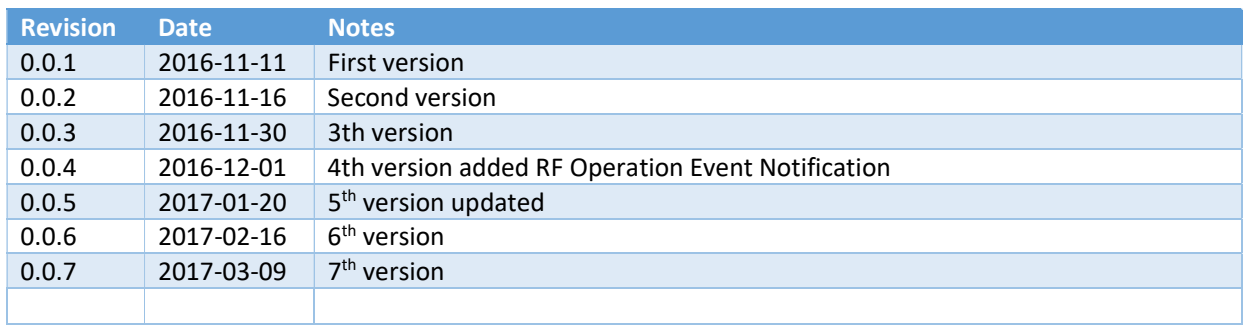

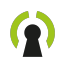

# Contents

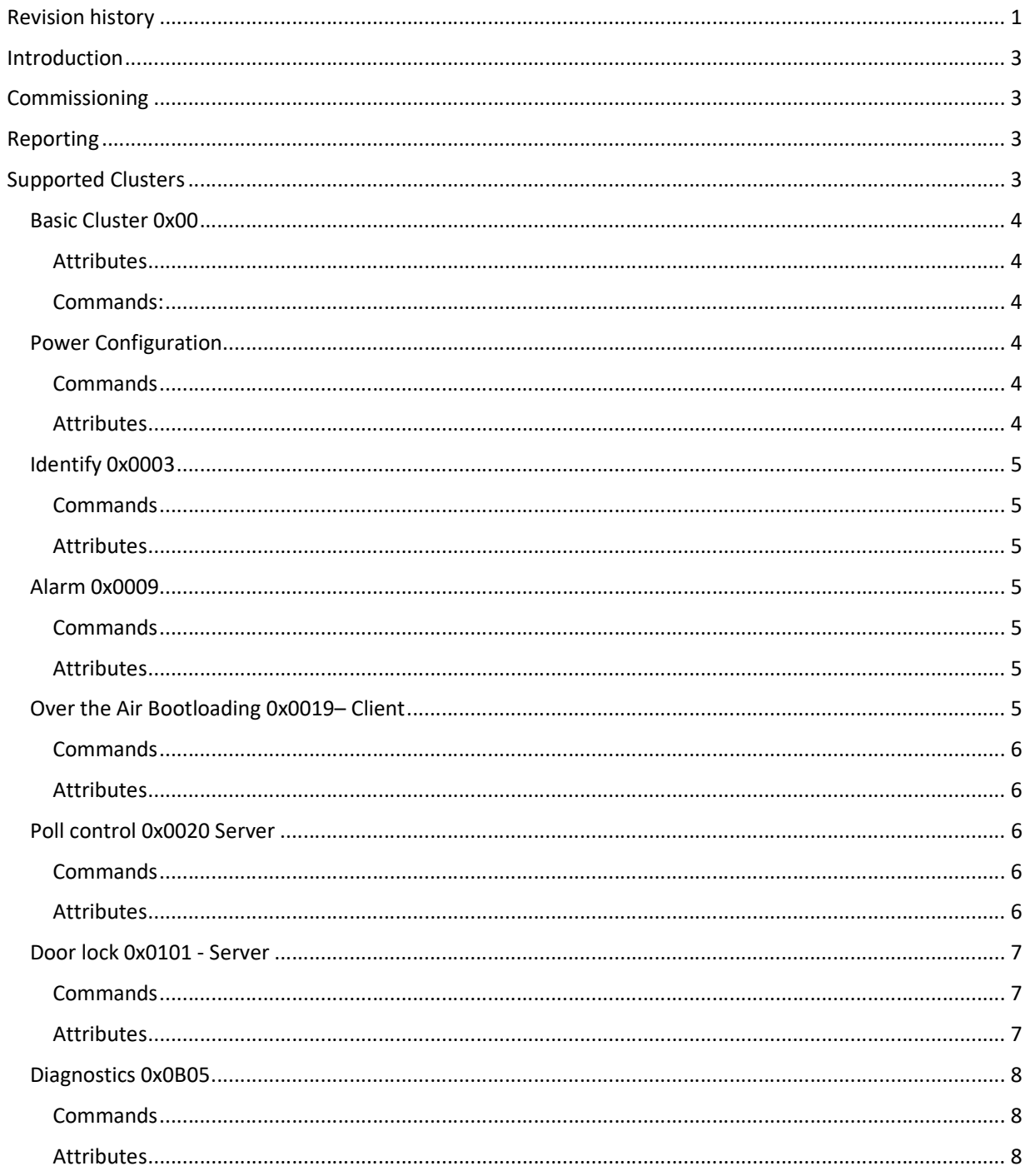

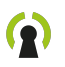

## Introduction

This is the first version of the Danalock V3 Zigbee lock.

The manufacturer ID for Poly-Control is 0x115C. End Point(s): 0x01 Profile: Home Automation 0x0104 Device Type: HA Door Lock 0x000A Binde table size: 12 Reporting Attribute table size: 12

# Commissioning

To commission to Danalock in to a network, push the button one time.

To remove the Zigbee lock from a network, push the button one time.

## Reporting

The lock supports reporting of attributes when the recipient is in the binding table.

# Supported Clusters

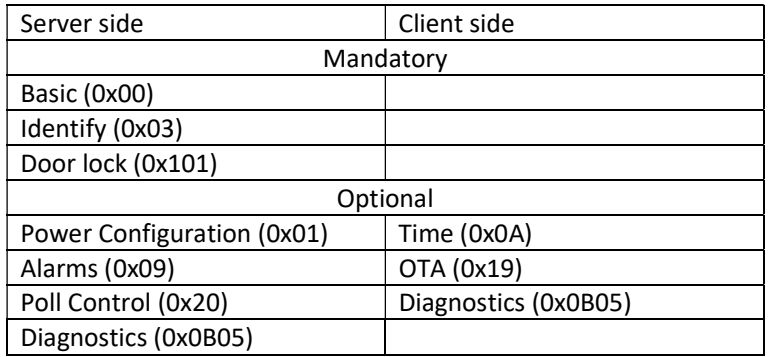

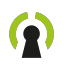

# Basic Cluster 0x00

### Attributes

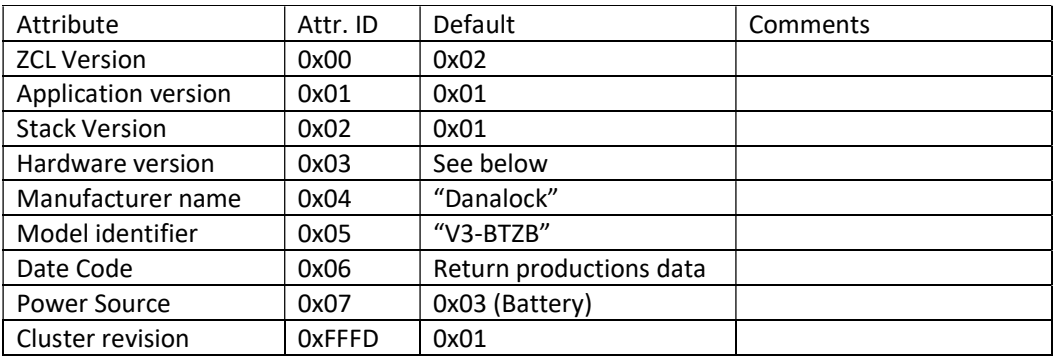

Application version

0x01 First version

Stack Version

0x01 = EmberZNet PRO 5.8.1 GA

#### Hardware version

- Returns 0x02 = 101-029\_B1
- $-$  Returns 0x03 = 101-029\_C1
- Returns 0x04 = 101-029\_D1

#### Commands:

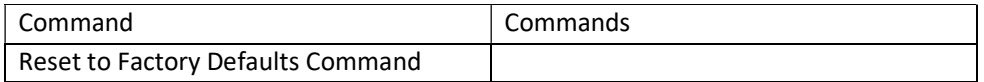

Reset to Factory Defaults Command

On receipt of this command, the device resets all the attributes of all its clusters to their factory defaults.

Note that ZigBee networking functionality, bindings, groups, or other persistent data are not affected by this command.

## Power Configuration

#### **Commands**

No supported commands.

#### Attributes

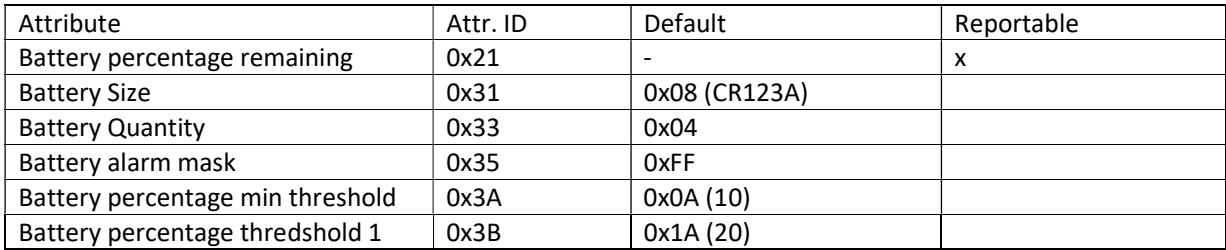

#### TD003 Zigbee manual

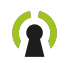

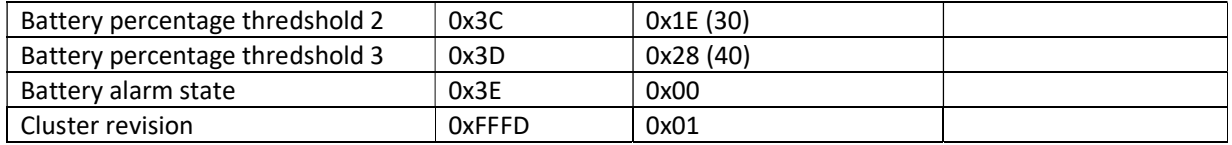

#### Battery percentage remaining

Specifies the remaining battery life as a half integer percentage of the full battery capacity (e.g., 34.5%, 45%,

68.5%, 90%) with a range between zero and 100%, with 0x00 = 0%, 0x64 = 50%, and 0xC8 = 100%. This is

particularly suited for devices with rechargeable batteries.

The value 0xff indicates an invalid or unknown reading.

## Identify 0x0003

The danalock will flash the LED once every two seconds when it is in identify mode.

#### **Commands**

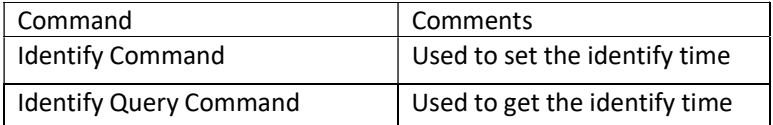

#### Attributes

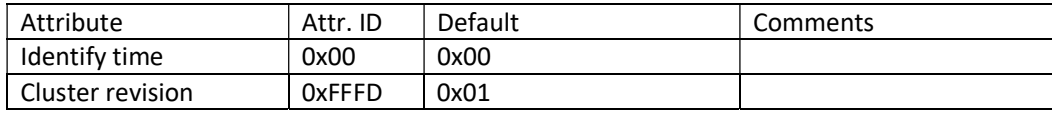

## Alarm 0x0009

**Commands** ResetAlarm S->C 0x00

ResetAllAlarm S->C 0x01

Attributes

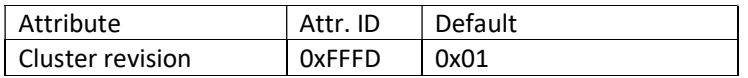

### Time 0x000A

The time is used by the log table.

## Over the Air Bootloading 0x0019– Client

Image Type ID: 0x03

Firmware Version 0x01

TD003 Zigbee manual

### **Commands**

ImageNotify s->c 0x00

QueryNextImageResponse s->c 0x02

ImageBlockResponse s->c 0x5

UpgradeEndResponse s->c 0x07

QueryNextImage Request C->S 0x01

ImageBlockRequest C->S 0x03

UpgradeEndRequest C->S 0x06

#### Attributes

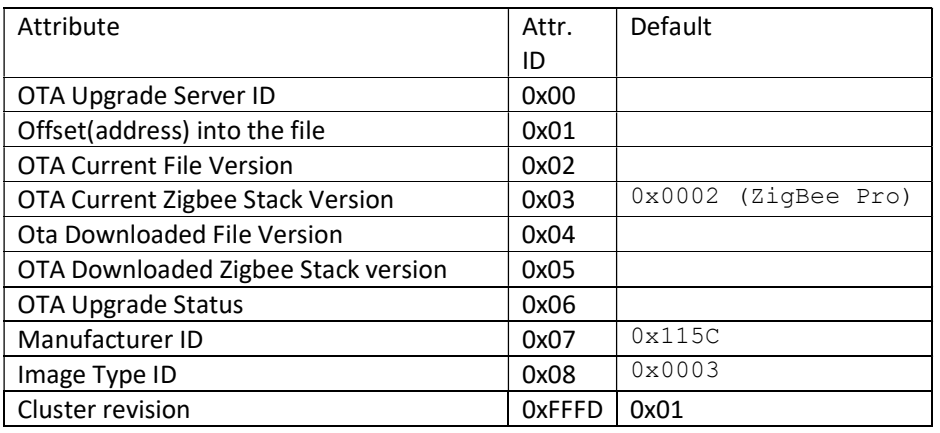

## Poll control 0x0020 Server

#### **Commands**

Checkin s->c 0x00

Checkinresponse c->s 0x00

FastpollStop c->s 0x01

SetLongPollInterval c->s 0x02

SetShortPollInterval c->s 0x03

#### Attributes

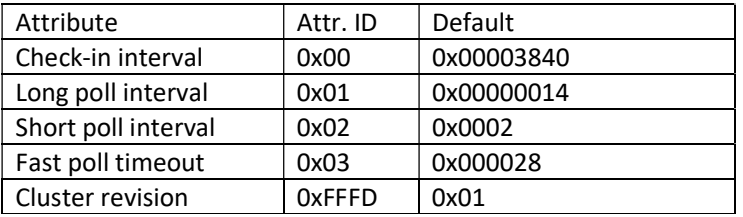

Q

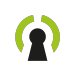

# Door lock 0x0101 - Server

### Attributes

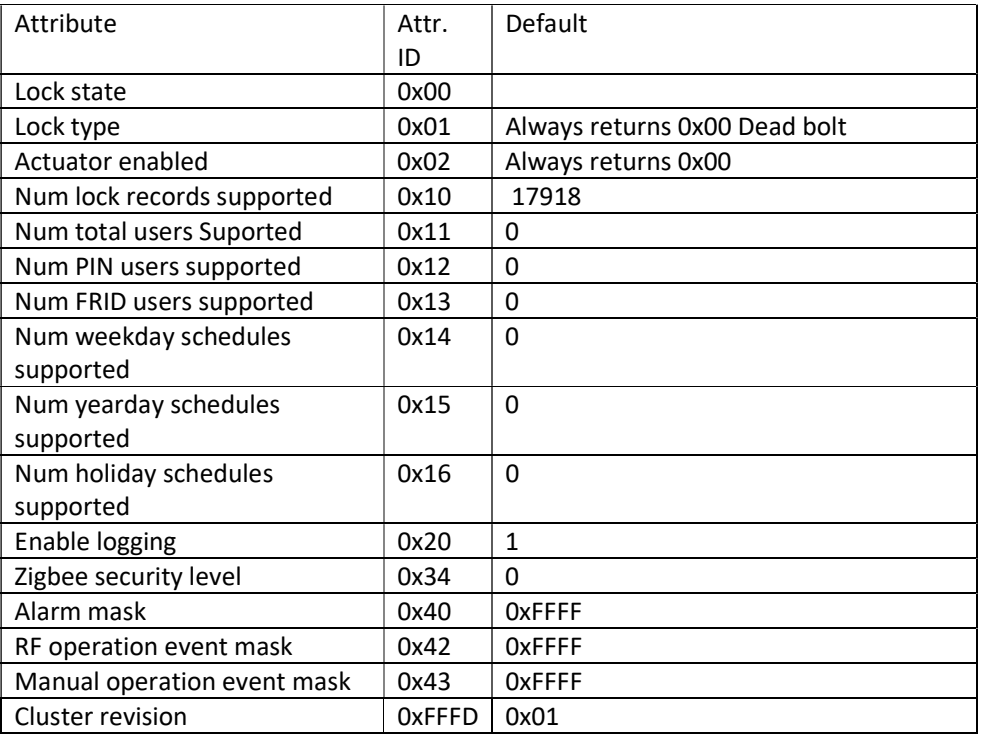

Lock state

- Can return two values dependent on the lock state:
	- o 0x01 Locked
	- o 0x02 Unlocked

Actuator enabled

- Always returns 0x00 Disabled, because the motor will only run for a short time.

#### **Commands**

LockDoorResponse s->c 0x00

UnlockDoorRespone s->c 0x01

LockDoor c->s 0x00

UnlockDoor c->s 0x01

GetLogRecord c->s 0x04

GetLogRecordResponse s->c 0x04

Operating Event Notification s->c 0x20

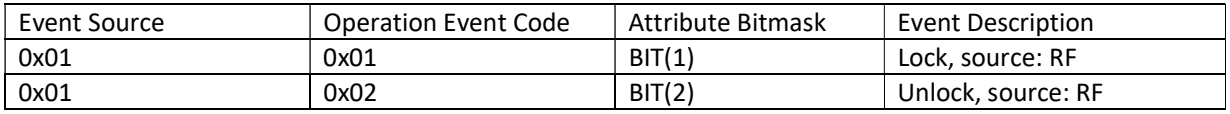

TD003 Zigbee manual

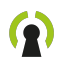

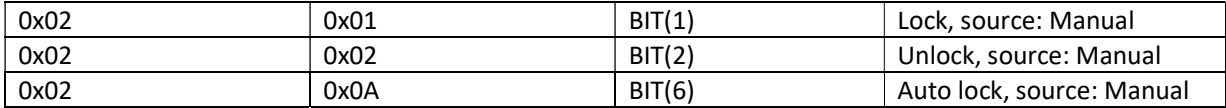

# Diagnostics 0x0B05

**Commands** 

## Attributes

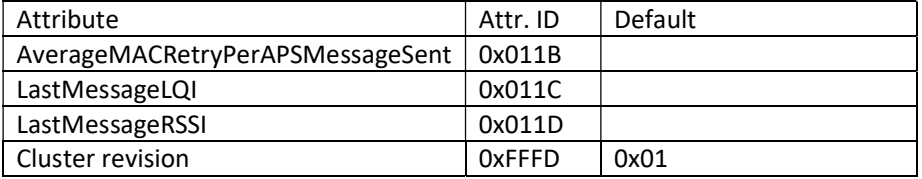

# Controllers Action on Inclusion

Bind on Alarm Cluster

Bind on Power Configuration Cluster

Bind on Door Lock Cluster